## **Расписание профильной смены для 8-х классов**

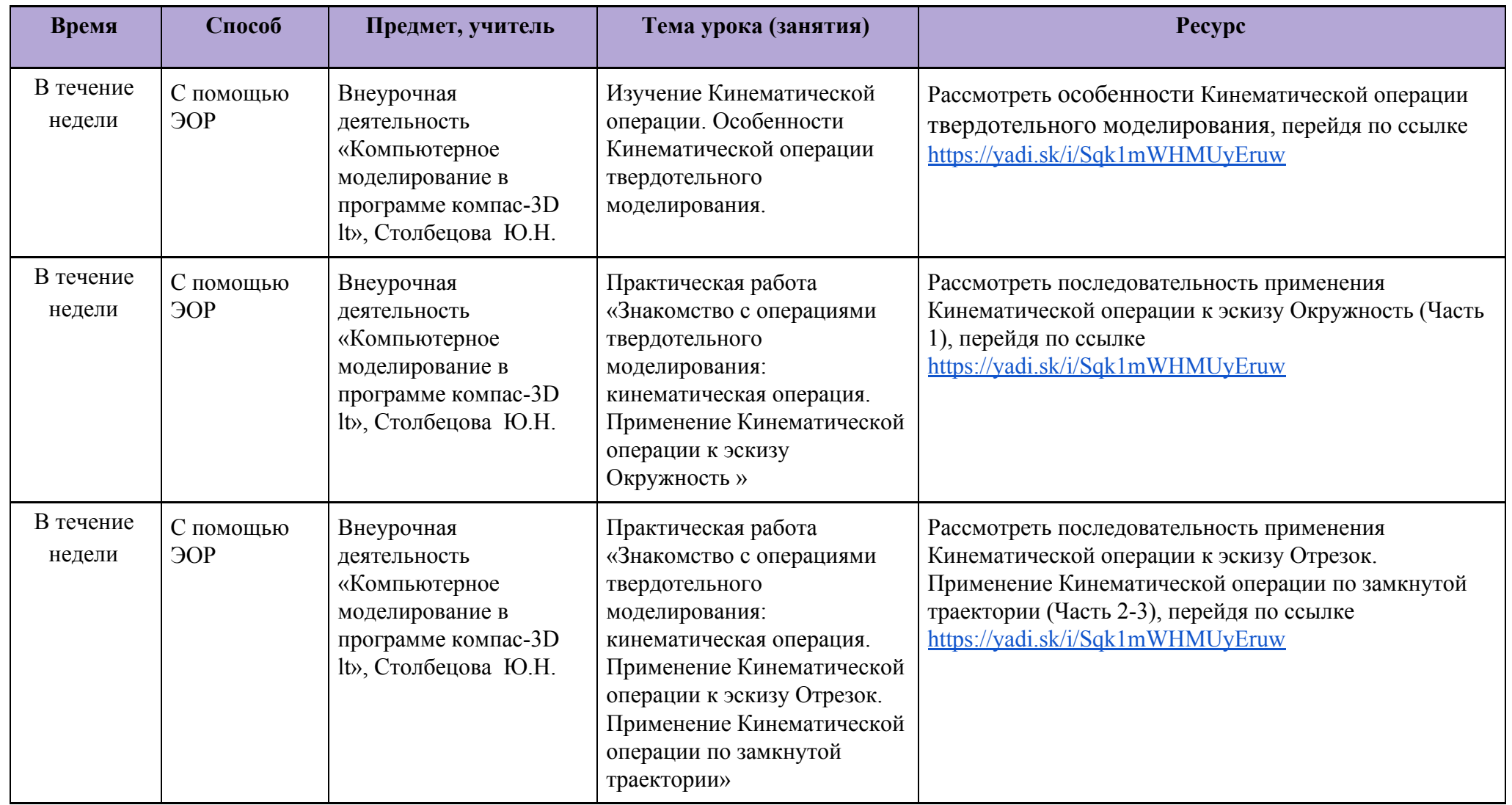

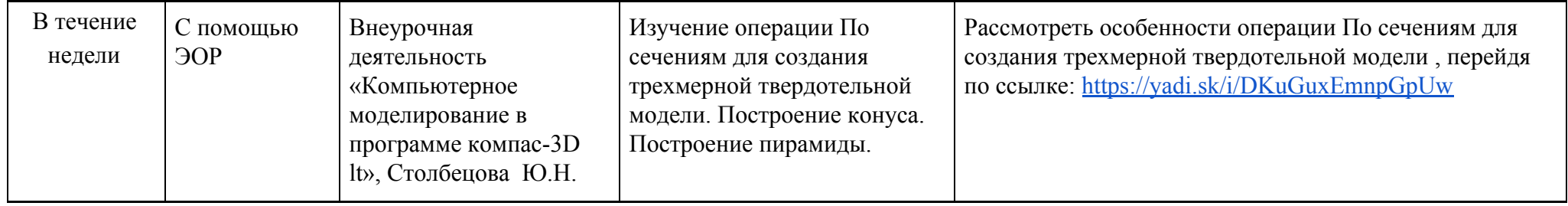